## Package 'simPIC'

May 25, 2024

<span id="page-0-0"></span>Version 1.1.0 Date 2023-02-02 Type Package Title simPIC: flexible simulation of paired-insertion counts for single-cell ATAC-sequencing data **Depends**  $R$  ( $>= 4.4.0$ ), SingleCellExperiment Imports BiocGenerics, checkmate (>= 2.0.0), fitdistrplus, matrixStats, Matrix, stats, SummarizedExperiment, actuar, rlang, S4Vectors, methods, scales, scuttle Description simPIC is a package for simulating single-cell ATAC-seq count data. It provides a user-friendly, well documented interface for data simulation. Functions are provided for parameter estimation, realistic scATAC-seq data simulation, and comparing real and simulated datasets. biocViews SingleCell, ATACSeq, Software, Sequencing, ImmunoOncology, DataImport License GPL-3 Encoding UTF-8 **Suggests** ggplot2 ( $>= 3.4.0$ ), knitr, rmarkdown, BiocStyle, testthat ( $>=$ 3.0.0) VignetteBuilder knitr

RoxygenNote 7.3.1

Config/testthat/edition 3

URL <https://github.com/sagrikachugh/simPIC>

BugReports <https://github.com/sagrikachugh/simPIC/issues>

git\_url https://git.bioconductor.org/packages/simPIC

git branch devel

git\_last\_commit a7c9c39

git\_last\_commit\_date 2024-04-30

Repository Bioconductor 3.20

Date/Publication 2024-05-24

Author Sagrika Chugh [aut, cre] (<<https://orcid.org/0000-0002-8050-5214>>), Davis McCarthy [aut], Heejung Shim [aut]

Maintainer Sagrika Chugh <sagrika.chugh@gmail.com>

### Contents

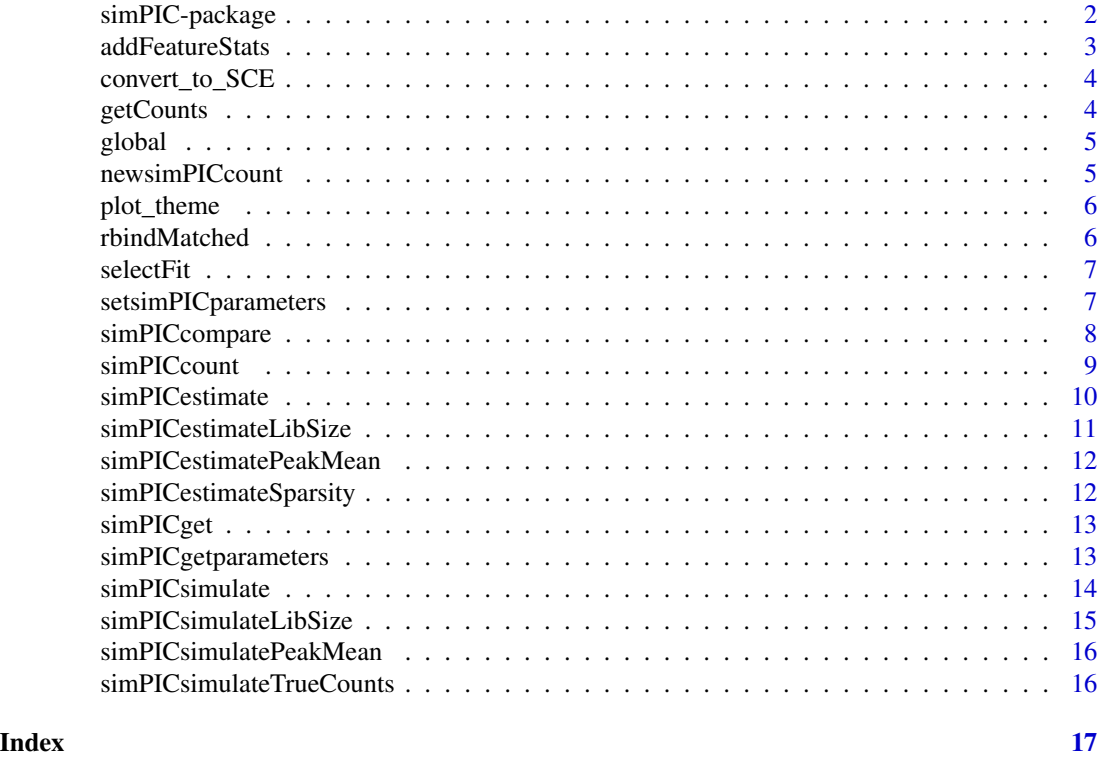

simPIC-package *simPIC: A uniform quantification based method for simulating Paired-Insertion count matrices for single-cell ATAC sequencing data*

#### Description

simPIC is a package for simulating single-cell ATAC-seq count data. It provides a user-friendly, well documented interface for data simulation. Functions are provided for parameter estimation, realistic scATAC-seq data simulation, and comparing real and simulated datasets.

- count class ([newsimPICcount](#page-4-1))
- estimate ([simPICestimate](#page-9-1))
- simulate ([simPICsimulate](#page-13-1))
- plots ([simPICcompare](#page-7-1))

<span id="page-1-0"></span>

#### <span id="page-2-0"></span>addFeatureStats 3

#### Author(s)

Maintainer: Sagrika Chugh <sagrika.chugh@gmail.com> [\(ORCID\)](https://orcid.org/0000-0002-8050-5214)

Authors:

- Davis McCarthy
- Heejung Shim

#### See Also

Useful links:

- <https://github.com/sagrikachugh/simPIC>
- Report bugs at <https://github.com/sagrikachugh/simPIC/issues>

addFeatureStats *Add feature statistics*

#### Description

Add additional feature statistics to a SingleCellExperiment object

#### Usage

```
addFeatureStats(
  sce,
  value = "counts",
 log = FALSE,
 offset = 1,
  no.zeros = FALSE
)
```
#### Arguments

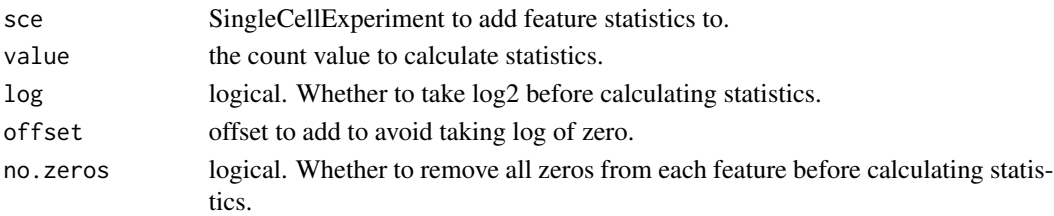

#### Details

Currently adds the following statistics: mean and variance. Statistics are added to the [rowData](#page-0-0) slot and are named Stat[Log]Value[No0] where Log and No0 are added if those arguments are true.

#### Value

SingleCellExperiment with additional feature statistics

<span id="page-3-0"></span>

#### Description

This function converts a dgc/sparse matrix into a SingleCellExperiment(SCE) object.

#### Usage

convert\_to\_SCE(sparse\_data)

#### Arguments

sparse\_data A sparse matrix containing count data, where rows are peaks and columns represent cells.

#### Value

A SingleCellExperiment(SCE) object with the sparse matrix stored in the "counts" assay.

getCounts *Get counts from Single Cell Experiment object*

#### Description

Get counts matrix from a SingleCellExperiment object. If counts is missing a warning is issued and the first assay is returned.

#### Usage

```
getCounts(sce)
```
#### Arguments

sce SingleCellExperiment object

#### Value

counts matrix

<span id="page-4-0"></span>

#### Description

simPIC: Simulate single-cell ATAC-seq data

#### Value

globalvariables

<span id="page-4-1"></span>newsimPICcount *newsimPICcount*

#### Description

Create a newsimPICcount object to store parameters.

#### Usage

```
newsimPICcount(...)
```
#### Arguments

... Variables to set newsimPICcount object parameters.

#### Details

This function creates the object variable which is passed in all functions.

#### Value

new object from class simPICcount.

#### Examples

```
object <- newsimPICcount()
```
<span id="page-5-0"></span>

#### Description

This function defines a custom theme for ggplot2 to ensure consistent visual appearance across multiple plots.

#### Usage

plot\_theme()

#### Value

A ggplot2 theme object with predefined settings.

rbindMatched *Bind rows (matched)*

#### Description

Bind the rows of two data frames, keeping only the columns that are common to both.

#### Usage

```
rbindMatched(df1, df2)
```
#### Arguments

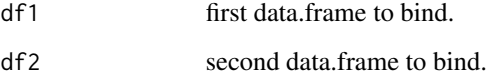

#### Value

data.frame containing rows from df1 and df2 but only common columns.

<span id="page-6-0"></span>selectFit *Select fit*

#### Description

Trying two fitting methods and selecting the best one.

#### Usage

```
selectFit(data, distr, verbose = TRUE)
```
#### Arguments

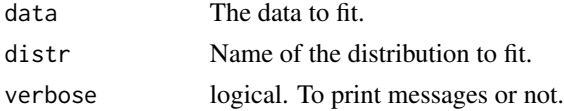

#### Details

The distribution is fitted to the data using each of the [fitdist](#page-0-0) fitting methods. The fit with the smallest Cramer-von Mises statistic is selected.

#### Value

The selected fit object

<span id="page-6-1"></span>setsimPICparameters *Set simPIC parameters*

#### Description

Set input parameters of the simPICcount object.

#### Usage

```
setsimPICparameters(object, update = NULL, ...)
```
#### Arguments

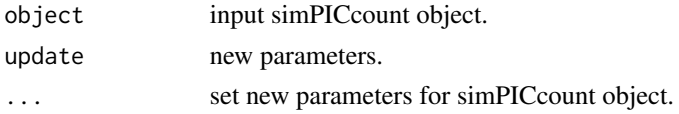

#### Value

simPICcount object with updated parameters.

#### Examples

```
object <- newsimPICcount()
object <- setsimPICparameters(object, nCells = 200, nPeaks = 500)
```
<span id="page-7-1"></span>simPICcompare *Compare SingleCellExperiment objects*

#### Description

Combine data from several SingleCellExperiment objects and produce some basic plots comparing them.

#### Usage

```
simPICcompare(
  sces,
 point.size = 0.2,
 point.alpha = 0.1,
 fits = TRUE,colours = NULL
)
```
#### Arguments

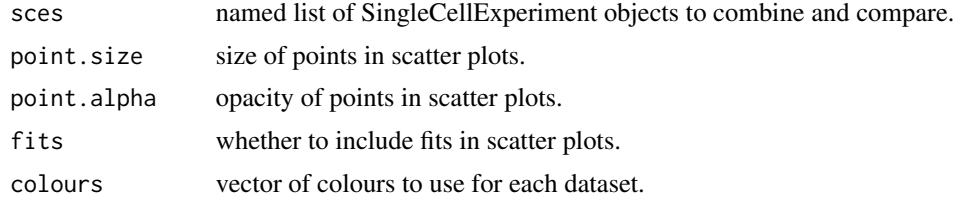

#### Details

The returned list has three items:

RowData Combined row data from the provided SingleCellExperiments.

ColData Combined column data from the provided SingleCellExperiments.

Plots Comparison plots

Means Boxplot of mean distribution. Variances Boxplot of variance distribution. MeanVar Scatter plot with fitted lines showing the mean-variance relationship. LibrarySizes Boxplot of the library size distribution. ZerosPeak Boxplot of the percentage of each peak that is zero. ZerosCell Boxplot of the percentage of each cell that is zero.

<span id="page-7-0"></span>

<span id="page-8-0"></span>MeanZeros Scatter plot with fitted lines showing the mean-zeros relationship.

The plots returned by this function are created using [ggplot](#page-0-0) and are only a sample of the kind of plots you might like to consider. The data used to create these plots is also returned and should be in the correct format to allow you to create further plots using [ggplot](#page-0-0).

#### Value

List containing the combined datasets and plots.

#### Examples

```
sim1 <- simPICsimulate(
   nPeaks = 1000, nCells = 500,
   pm.distr = "weibull", seed = 7856
\lambdasim2 <- simPICsimulate(
   nPeaks = 1000, nCells = 500,
   pm.distr = "gamma", seed = 4234
)
comparison <- simPICcompare(list(weibull = sim1, gamma = sim2))
names(comparison)
names(comparison$Plots)
```
<span id="page-8-1"></span>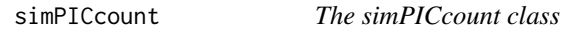

#### Description

S4 class that holds parameters for simPIC simulation.

#### Value

a simPIC class object. The parameters not shown in brackets can be estimated from real data using [simPICestimate](#page-9-1). For details of the simPIC simulation see [simPICsimulate](#page-13-1). The default parameters are based on PBMC10k dataset and can be reproduced using test data and script provided in inst/script

#### Parameters

simPIC simulation parameters:

- nPeaks The number of peaks to simulate.
- nCells The number of cells to simulate.
- [seed] Seed to use for generating random numbers.
- [default] The logical variable whether to use default parameters (TRUE) or learn from data (FALSE)

<span id="page-9-0"></span>*Library size parameters* lib.size.meanlog meanlog (location) parameter for the library size lognormal distribution.

lib.size.sdlog sdlog (scale) parameter for the library size log-normal distribution.

- *Peak mean parameters* mean.scale scale parameter for the mean weibull distribution. mean.shape shape parameter for the mean weibull distribution.
- *Cell sparsity parameters* sparsity probability of openness to be multiplied to the input of poisson distribution to generate final simulated matrix.

<span id="page-9-1"></span>simPICestimate *Estimate simPIC simulation parameters*

#### Description

Estimate simulation parameters for library size, peak means, and sparsity for simPIC simulation from a real peak by cell input matrix

#### Usage

```
simPICestimate(
 counts,
  object = newsimPICcount(),
 pm.distr = c("gamma", "weibull", "pareto", "lngamma"),
  verbose = TRUE
)
## S3 method for class 'SingleCellExperiment'
simPICestimate(
  counts,
 object = newsimPICcount(),
 pm.distr = "weibull",
  verbose = TRUE
)
## S3 method for class 'dgCMatrix'
simPICestimate(
 counts,
 object = newsimPICcount(),
 pm.distr = "weibull",
  verbose = TRUE
)
```
#### Arguments

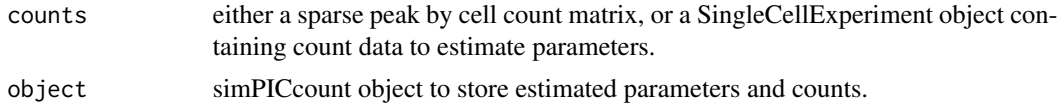

#### <span id="page-10-0"></span>simPICestimateLibSize 11

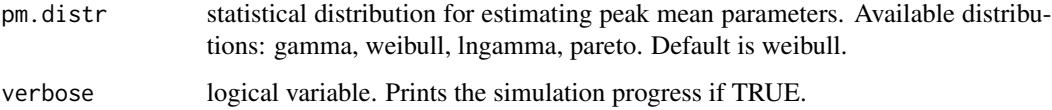

#### Value

simPICcount object containing all estimated parameters.

#### Examples

```
counts <- readRDS(system.file("extdata", "test.rds", package = "simPIC"))
est <- newsimPICcount()
est <- simPICestimate(counts, pm.distr = "weibull")
```
simPICestimateLibSize *Estimate simPIC library size parameters.*

#### Description

Estimate the library size parameters for simPIC simulation.

#### Usage

```
simPICestimateLibSize(counts, object, verbose)
```
#### Arguments

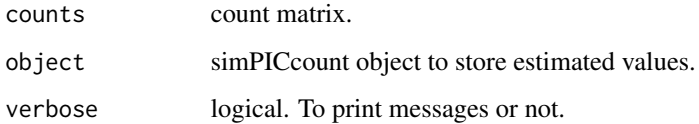

#### Details

Parameters for the lognormal distribution are estimated by fitting the library sizes using [fitdist](#page-0-0). All the fitting methods are tried and the fit with the best Cramer-von Mises statistic is selected.

#### Value

simPICcount object with estimated library size parameters.

```
simPICestimatePeakMean
```
*Estimate simPIC peak means*

#### Description

Estimate peak mean parameters for simPIC simulation

#### Usage

```
simPICestimatePeakMean(norm.counts, object, pm.distr, verbose)
```
#### Arguments

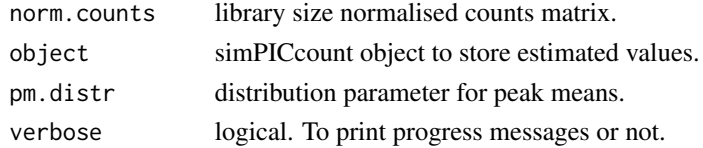

#### Details

Parameters for gamma distribution are estimated by fitting the mean normalised counts using [fitdist](#page-0-0). All the fitting methods are tried and the fit with the best Cramer-von Mises statistic is selected.

#### Value

simPICcount object containing all estimated parameters

```
simPICestimateSparsity
```
*Estimate simPIC peak sparsity.*

#### Description

Extract the accessibility proportion (sparsity) of each cell among all peaksvfrom the input count matrix.

#### Usage

simPICestimateSparsity(norm.counts, object, verbose)

#### Arguments

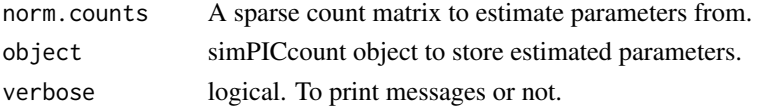

#### <span id="page-12-0"></span>simPICget 13

#### Details

Vector of non-zero cell proportions of peaks is calculated by dividing the number of non-zero entries over the number of all cells for each peak.

#### Value

simPICcount object with updated non-zero cell proportion parameter.

simPICget *Get a single simPICcount parameter*

#### Description

Get the value of a single variable from input simPICcount object.

#### Usage

simPICget(object, name)

#### Arguments

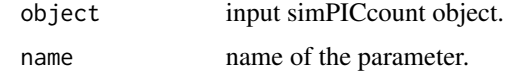

#### Value

Value of the input parameter.

#### Examples

```
object <- newsimPICcount()
nPeaks <- simPICget(object, "nPeaks")
```
simPICgetparameters *Get parameters*

#### Description

Get multiple parameter values from a simPIC object.

#### Usage

simPICgetparameters(object, names)

#### <span id="page-13-0"></span>Arguments

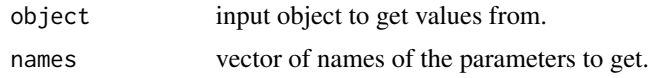

#### Value

List with the values of the selected parameters.

#### Examples

```
object <- newsimPICcount()
simPICgetparameters(object, c("nPeaks", "nCells", "peak.mean.shape"))
```
<span id="page-13-1"></span>simPICsimulate *simPIC simulation*

#### Description

Simulate peak by cell count matrix from a sparse single-cell ATAC-seq peak by cell input using simPIC methods.

#### Usage

```
simPICsimulate(
 object = newsimPICcount(),
  verbose = TRUE,
 pm.distr = "weibull",
  ...
)
```
#### Arguments

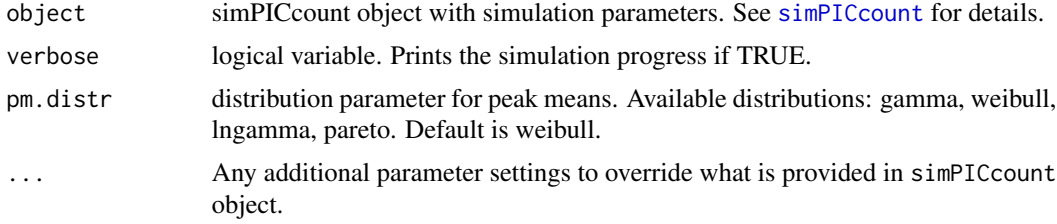

#### Details

simPIC provides the option to manually adjust each of the simPICcount object parameters by calling [setsimPICparameters](#page-6-1).

The simulation involves following steps:

1. Set up simulation parameters

- <span id="page-14-0"></span>2. Set up SingleCellExperiment object
- 3. Simulate library sizes
- 4. Simulate sparsity
- 5. Simulate peak means
- 6. Create final synthetic counts

The final output is a [SingleCellExperiment](#page-0-0) object that contains the simulated count matrix. The parameters are stored in the [colData](#page-0-0) (for cell specific information), [rowData](#page-0-0) (for peak specific information) or [assays](#page-0-0) (for peak by cell matrix) slots. This additional information includes:

#### Value

SingleCellExperiment object containing the simulated counts.

#### Examples

```
# default simulation
sim <- simPICsimulate(pm.distr = "weibull")
```
simPICsimulateLibSize *Simulate simPIC library sizes*

#### Description

Generate library sizes for cells in simPIC simulation based on the estimated values of mus and sigmas.

#### Usage

```
simPICsimulateLibSize(object, sim, verbose)
```
#### Arguments

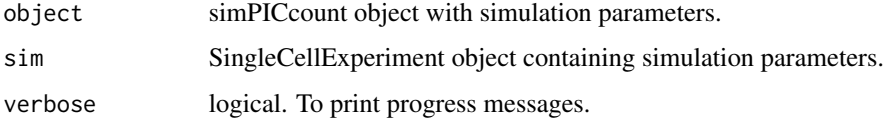

#### Value

SingleCellExperiment object with simulated library sizes.

```
simPICsimulatePeakMean
```
*Simulate simPIC peak means.*

#### Description

Generate peak means for cells in simPIC simulation based on the estimated values of shape and rate parameters.

#### Usage

simPICsimulatePeakMean(object, sim, pm.distr, verbose)

#### Arguments

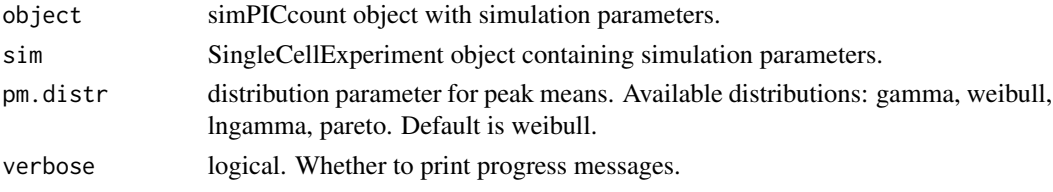

#### Value

SingleCellExperiment object with simulated peak means.

```
simPICsimulateTrueCounts
```
*Simulate true counts.*

#### Description

Counts are simulated from a poisson distribution where each peak has a mean, expected library size and proportion of accessible chromatin.

#### Usage

```
simPICsimulateTrueCounts(object, sim)
```
#### Arguments

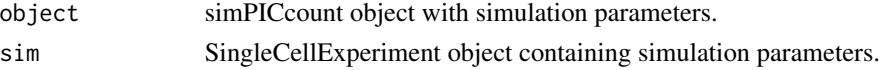

#### Value

SingleCellExperiment object with simulated true counts.

# <span id="page-16-0"></span>Index

∗ internal simPIC-package, [2](#page-1-0) addFeatureStats, [3](#page-2-0) assays, *[15](#page-14-0)* colData, *[15](#page-14-0)* convert\_to\_SCE, [4](#page-3-0) fitdist, *[7](#page-6-0)*, *[11,](#page-10-0) [12](#page-11-0)* getCounts, [4](#page-3-0) ggplot, *[9](#page-8-0)* global, [5](#page-4-0) newsimPICcount, *[2](#page-1-0)*, [5](#page-4-0) plot\_theme, [6](#page-5-0) rbindMatched, [6](#page-5-0) rowData, *[3](#page-2-0)*, *[15](#page-14-0)* selectFit, [7](#page-6-0) setsimPICparameters, [7,](#page-6-0) *[14](#page-13-0)* simPIC *(*simPIC-package*)*, [2](#page-1-0) simPIC-package, [2](#page-1-0) simPICcompare, *[2](#page-1-0)*, [8](#page-7-0) simPICcount, [9,](#page-8-0) *[14](#page-13-0)* simPICcount-class *(*simPICcount*)*, [9](#page-8-0) simPICestimate, *[2](#page-1-0)*, *[9](#page-8-0)*, [10](#page-9-0) simPICestimateLibSize, [11](#page-10-0) simPICestimatePeakMean, [12](#page-11-0) simPICestimateSparsity, [12](#page-11-0) simPICget, [13](#page-12-0) simPICgetparameters, [13](#page-12-0) simPICsimulate, *[2](#page-1-0)*, *[9](#page-8-0)*, [14](#page-13-0) simPICsimulateLibSize, [15](#page-14-0) simPICsimulatePeakMean, [16](#page-15-0) simPICsimulateTrueCounts, [16](#page-15-0) SingleCellExperiment, *[15](#page-14-0)*